# LA STIMA DELLE EMISSIONI DAL COMPARTO ZOOTECNICO

SONO ORMAI NOTI GLI IMPATTI DELL'AGRICOLTURA SULLA QUALITÀ DELL'ARIA, IN PARTICOLARE PER GLI INQUINANTI SECONDARI. IL MODELLO BAT-TOOL È LO STRUMENTO CHE PERMETTE DI MISURARE IL CONTRIBUTO EMISSIVO DEGLI ALLEVAMENTI PER VALUTARE AZIONI DI MIGLIORAMENTO E ADEGUAMENTO ALLE MIGLIORI TECNICHE DISPONIBILI.

I pacific del 1 0, come noto da<br>
tempo, è un'area complessa in<br>
termini di conformità agli standard<br>
Ue di qualità dell'aria per il particolato l bacino del Po, come noto da tempo, è un'area complessa in termini di conformità agli standard atmosferico, il biossido di azoto e l'ozono. Il trasporto e la dispersione degli inquinanti sono fortemente influenzati dalle caratteristiche orografiche e meteoclimatiche della pianura Padana e l'alta densità di popolazione e la forte concentrazione di attività antropiche influiscono negativamente sulla qualità dell'aria. L'inquinamento diffuso richiede interventi di rilevante entità, coordinati a tutte le scale (nazionale, interregionale, regionale e locale), e questo ha portato le amministrazioni nazionali, regionali e locali a sottoscrivere diversi accordi con l'obiettivo di sviluppare e coordinare azioni di breve e di lungo periodo per migliorare la qualità dell'aria nel bacino padano, a supporto delle specifiche azioni previste nei piani di qualità dell'aria. Tra i diversi settori interessati dalle misure adottate a vari livelli compare anche il settore agricolo.

Il motivo principale per cui le attività agricole sono coinvolte non è per un'emissione diretta delle sostanze inquinanti che presentano valori superiori alle norme rilevate dalle centraline, ma perchè si stima che esse contribuiscano in massima parte (anche per oltre il 95%) alle emissioni di ammoniaca, un gas che, insieme ad altri presenti in atmosfera, partecipa alla formazione dell'inquinamento di origine secondaria, che costituisce una gran parte dell'inquinamento rilevato dalle centraline, in particolare per quanto riguarda le polveri fini  $(PM_{10})$ . Le reazioni di formazione del particolato secondario avvengono direttamente in atmosfera.

Nell'ambito agricolo i settori che principalmente contribuiscono a tale fenomeno sono le attività di allevamento intensivo (a causa dell'ammoniaca contenuta nelle deiezioni) e di

fertilizzazione azotata (che può provocare emissioni di ammoniaca in determinate condizioni dipendenti anche dalle caratteristiche del terreno). In particolare le emissioni connesse alle attività zootecniche contribuiscono per circa i ¾ delle emissioni, e il tema della valutazione degli effetti delle attività zootecniche sulla qualità dell'aria si conferma come un centrale elemento di approfondimento nel quadro delle azioni in corso per il miglioramento della qualità dell'aria.

La valutazione delle emissioni degli allevamenti presenta caratteri peculiari e per certi versi complessi rispetto alla valutazione di altre tipologie di emissioni (quali le emissioni industriali) che sono in tutto o in parte convogliate attraverso camini, in quanto non è possibile nella maggioranza dei casi prelevare campioni e misurare in laboratorio la concentrazione di inquinanti per avere dati significativi, ma è necessario fare stime in base alle caratteristiche e alle modalità di gestione applicate dei singoli casi. Si tratta infatti di emissioni diffuse che coinvolgono diverse sostanze tra le quali, per quanto riguarda la qualità dell'aria, la principale è l'ammoniaca, ma ci sono anche altri inquinanti con potenziale effetto climalterante, come il metano e il protossido di azoto, e sostanze a potenziale effetto odorigeno. Le emissioni derivano principalmente dalle deiezioni degli animali o da processi fisiologici, e dalla gestione degli stessi reflui zootecnici lungo tutte le fasi di allevamento, e la loro entità dipende dalle caratteristiche e dalle tecniche applicate agli impianti presenti sul territorio; diventa quindi sempre più importante disporre di dati accurati sull'applicazione delle tecniche da valutare con modelli quanto più possibile omogenei a livello di bacino padano.

Allo scopo di fornire uno strumento per agevolare tali stime il progetto

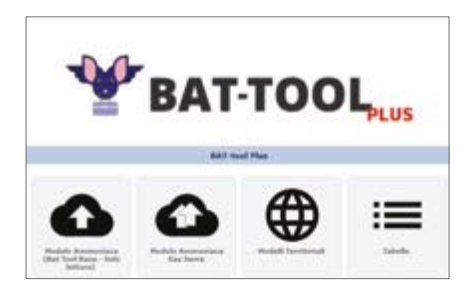

Prepair ha previsto una specifica azione (l'azione C5) per la realizzazione di un modello di valutazione delle emissioni comune per tutto il bacino padano, tenendo conto sia dei dati raccolti e delle esperienze precedenti a livello locale, sia dei documenti di riferimento elaborati in sede europea (tra i quali si citano per esempio le *Bat conclusions* per il settore allevamenti uscite nel 2017 e le linee guida Unece). Il modello è stato pensato per dare la possibilità di stimare le emissioni tenendo conto delle caratteristiche costruttive e delle modalità gestionali del singolo allevamento e per valutare eventuali miglioramenti e peggioramenti in caso di progetti di modifica, ma si adatta anche a possibili valutazioni di area più vasta (ad esempio a livello provinciale o regionale). Il modello è stato chiamato *Bat tool*, con riferimento alle "*Best available techniques – Bat*" che costituiscono le migliori tecniche disponibili per limitare le emissioni, ed è stato reso disponibile gratuitamente al pubblico nel 2019 in una prima versione relativa alle categorie zootecniche dei polli e dei maiali, a supporto delle procedure in essere di riesame delle autorizzazioni integrate ambientali (Aia), che interessano una gran parte dei capi allevati nei settori suino e avicolo. Ora è disponibile una versione più ricca di funzionalità, nella quale sono compresi anche i bovini. Il modello si trova online ed è accessibile previa effettuazione di una semplice registrazione [\(https://bit.ly/battool](https://bit.ly/battool)). Il modello è stato pensato con un approccio *whole farm*, che considera cioè

in maniera sequenziale tutte le principali fasi dell'allevamento, tenendo conto delle interconnessioni tra esse e calcolando il trasferimento della potenzialità inquinante da una fase all'altra, in modo da tenere conto del bilancio complessivo dell'azoto.

I principali elementi tecnici, con riferimento alle varie fasi dell'allevamento che possono influenzare le emissioni, sono i seguenti:

- categorie e specie degli animali allevati, (ad esempio suini da carne, galline ovaiole, mucche da latte ecc.), e numero e dimensione dei capi allevati - configurazione delle stalle e delle modalità di accumulo e rimozione delle deiezioni: tipo di pavimentazione, disposizione degli spazi di permanenza degli animali, presenza o meno di lettiera, meccanismi di pulizia e tipologia di ventilazione ed eventuale presenza di dispositivi di depurazione dell'aria - eventuali trattamenti applicati ai reflui zootecnici quali la separazione solidoliquido, la biodigestione o presenza di un depuratore

- caratteristiche degli stoccaggi degli stessi reflui, siano essi palabili o non palabili; grado di copertura delle vasche di accumulo per limitare l'evaporazione dell'ammoniaca, modalità di gestione dei cumuli

- modalità di spandimento in campo delle deiezioni per la concimazione;

percentuale di superficie interessata dal deposito, tempo intercorrente prima dell'interramento, condizioni meteorologiche.

Inoltre è molto importante considerare la dieta somministrata agli animali, che influisce sulla quantità di azoto escreto e quindi sulle caratteristiche di potenziale propensione a emettere dei reflui; nel *Bat tool* è compreso uno specifico modulo che, a partire dai dati sulla dieta, permette di calcolare un valore di azoto

escreto personalizzato per l'allevamento considerato.

Per facilitare l'inserimento dei dati le tecniche selezionabili nelle diverse fasi di allevamento sono presentate sotto forma di menù a tendina da cui è possibile scegliere la tecnica applicata, e sono presenti, dove applicabili, i riferimenti alle tecniche comprese nelle *Bat conclusions* europee. Inoltre, per rendere possibile il calcolo anche in casi in cui si siano succeduti diversi adeguamenti e ristrutturazioni anche parziali, è possibile

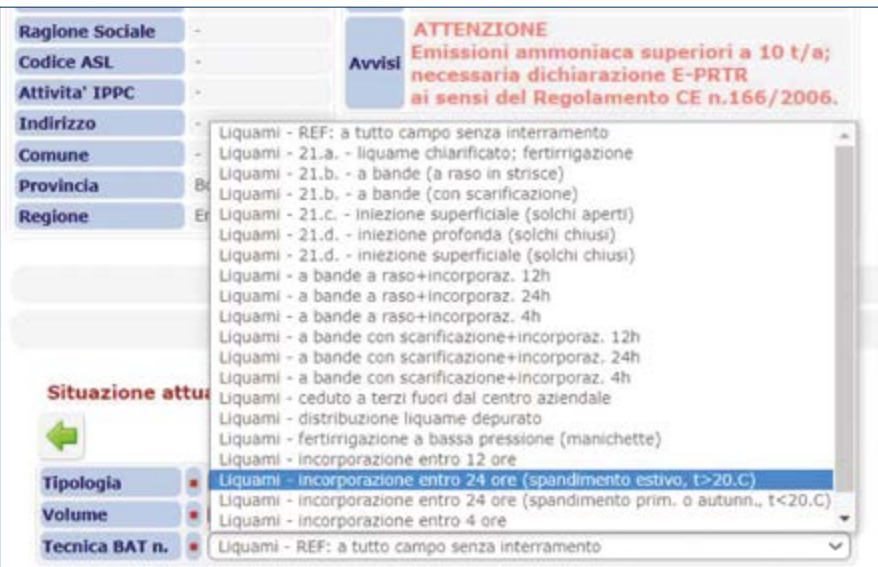

## FIG. 1 BAT-TOOL

Esempio di schermata del modello.

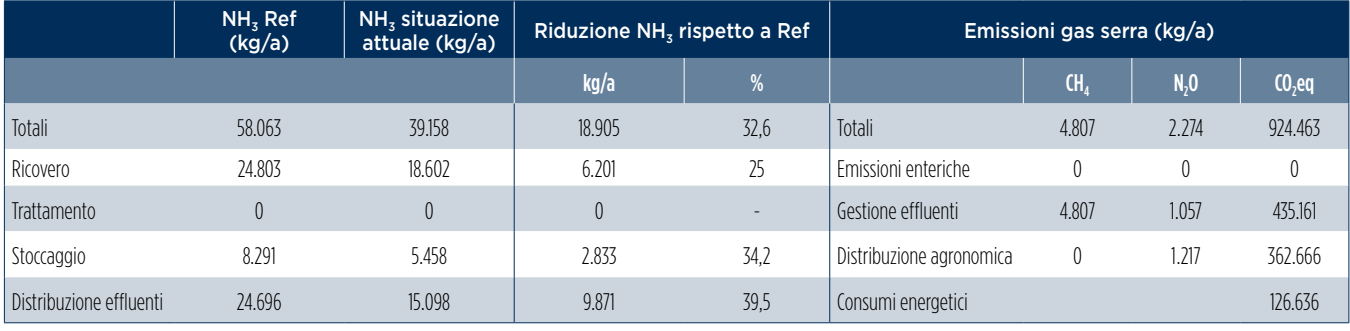

#### TAB. 1 ESEMPIO CAPI POTENZIALITÀ MASSIMA

Esempio di output dello strumento Bat tool, confronto delle quantità di emissioni di ammoniaca e gas serra, espresse in kg/a, tra i quantitativi di riferimento, la situazione attuale e la riduzione rispetto al riferimento.

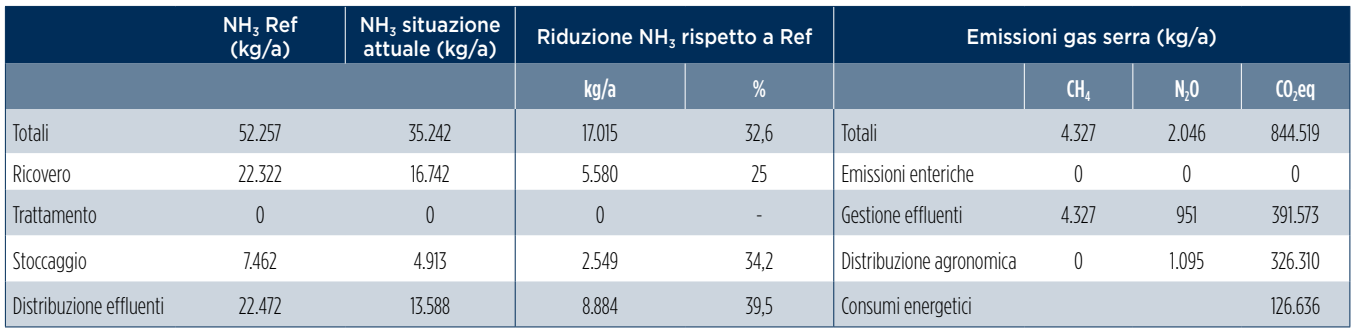

# TAB. 2 ESEMPIO CAPI PRESENZA MEDIA

Esempio di output dello strumento Bat tool, confronto delle quantità di emissioni di ammoniaca e gas serra, espresse in kg/a, tra i quantitativi di riferimento, la situazione attuale e la riduzione rispetto al riferimento.

indicare più tecniche, anche diverse tra loro, e specificare la percentuale di applicazione.

L'*output* del modello permette di stimare le emissioni da ogni singola fase dell'allevamento e di confrontare diversi scenari di applicazione delle tecniche, compreso quello di non applicazione delle Bat: questo rende possibile valutare i benefici che si avrebbero applicando diverse tecniche a una o più fasi di allevamento. Inoltre lo strumento permette di considerare sia la situazione alla massima potenzialità di allevamento sia la situazione effettiva riferita a una particolare annualità.

Anche se l'inquinante maggiormente attenzionato e per il quale vengono svolte valutazioni più analitiche è l'ammoniaca, si tratta di un modello progettato in ottica integrata, che permette di calcolare, seppure con modalità più semplificate, le emissioni di gas climalteranti e le possibili percolazioni in falda, in modo da poter valutare, benchè in maniera speditiva, i possibili effetti dell'applicazione di determinate tecniche, anche su altri aspetti ambientali. Oltre all'ammoniaca, vengono stimate le emissioni di metano, protossido di azoto, anidride carbonica. Una delle principali novità recentemente attivata consiste nella possibilità di calcolo dell'azoto

al campo, che permette di bilanciare gli aspetti legati alla volatilizzazione dell'ammoniaca in atmosfera e quelli delle percolazioni di azoto nelle falde. Inoltre è già stato realizzato e verrà prossimamente messo a disposizione anche un modulo che fornirà elementi per stimare il potenziale impatto odorigeno delle attività di allevamento. La documentazione elaborata a corredo del modello offre anche evidenza delle tecniche considerate e della valutazione effettuata sull'efficacia delle stesse: all'interno delle schermate del modello e nel manuale di utilizzo sono riportate le tecniche considerate per ogni fase di allevamento, e la percentuali di riduzione delle emissioni associate a ognuna di esse. Il modello rappresenta un esempio di collaborazione tra diverse amministrazioni, in quanto hanno partecipato in termini di budget diverse Regioni, anche attraverso l'affidamento di incarichi esterni a enti di ricerca e Università (Emilia-Romagna, che ha coordinato lo sviluppo del tematismo agricoltura all'interno del progetto Prepair con il supporto del Crpa per la realizzazione del modello, Lombardia con il supporto di *Up to Farm* e Veneto con il supporto di Università di Padova); ma le principali decisioni e sullo sviluppo del modello sono state condivise all'interno del gruppo di lavoro di Prepair con la partecipazione di tutti i soggetti del

partenariato interessati al tematismo agricoltura.

Il *Bat tool* è già diffusamente utilizzato in tutto il bacino padano, e potenzialmente anche in altre regioni italiane, per le stime necessarie ai fini delle istruttorie e dei monitoraggi per gli allevamenti con autorizzazione integrata ambientale (Aia), ma anche per l'elaborazione e applicazione degli scenari e delle misure previste per il settore agricoltura nei piani di qualità dell'aria e per l'individuazione degli interventi oggetto di finanziamento nell'ambito delle politiche incentivanti di settore. Inoltre con il moltiplicarsi degli utilizzi lo strumento potrà costituire uno strumento di arricchimento per costruire una base conoscitiva più capillare delle tecniche applicate sul territorio e permettere in prospettiva una migliore definizione delle politiche di qualità dell'aria e valutazione dei potenziali ambiti di miglioramento e di sviluppo. È auspicabile in tal senso proseguire nella collaborazione tra i diversi soggetti che hanno partecipato al progetto individuando i necessari percorsi per assicurare la manutenzione e lo sviluppo dello strumento anche dopo il termine del progetto.

## Matteo Balboni

Regione Emilia-Romagna

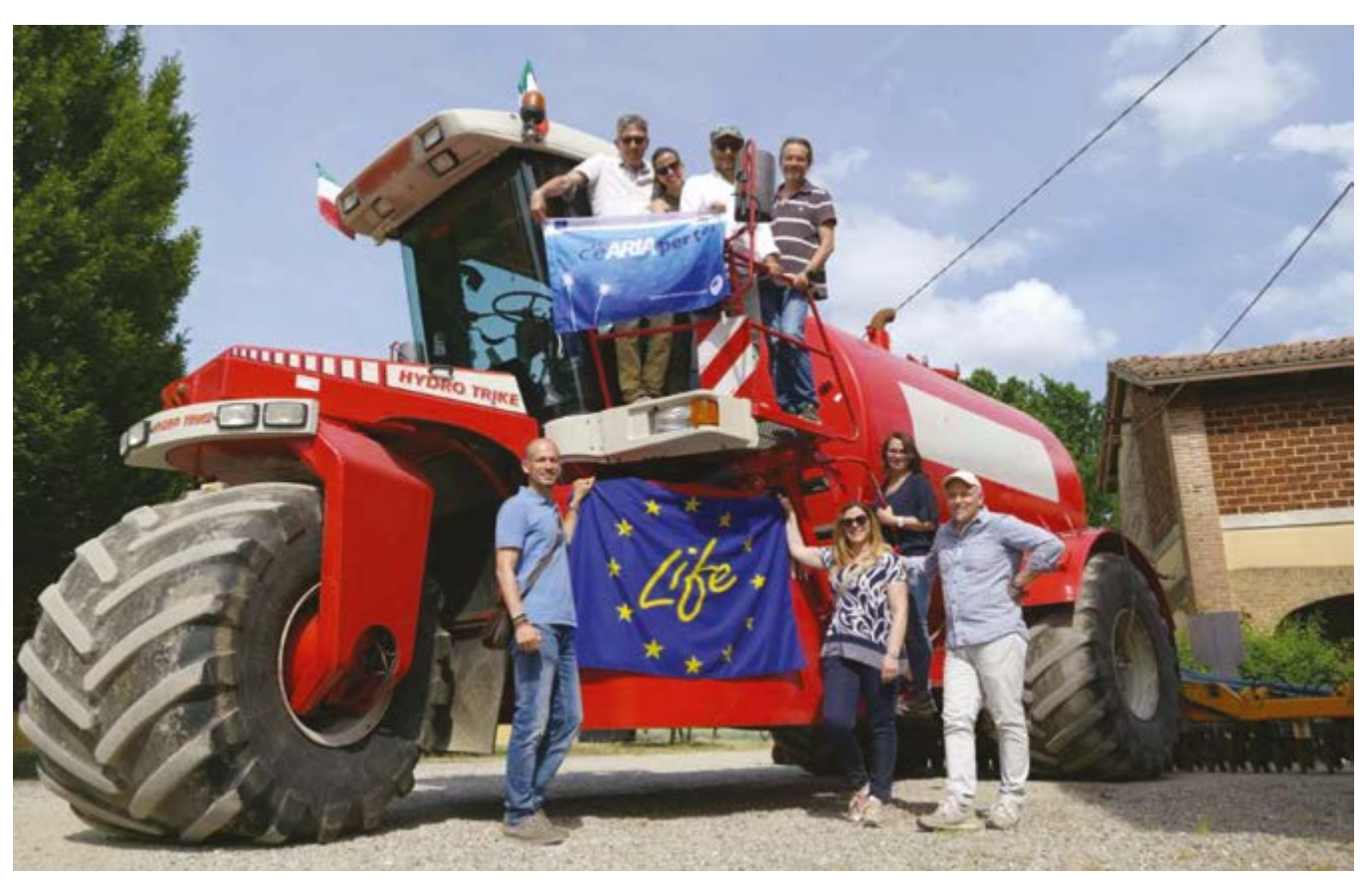